# *Algèbre Linéaire*

**MAT380**

Jean-Michel Lemay

jean-michel.lemay@etsmtl.ca

# Chapitre 7 : Valeurs propres et vecteurs propres

- 7.1 Valeurs propres et vecteurs propres
- 7.2 Résoudre  $Ax = \lambda x$
- 7.3 Diagonalisation
- 7.4 Applications

## Objectifs d'apprentissage

- Comprendre les concepts de valeurs propres et de vecteurs propres
- Calculer des valeurs propres, vecteurs propres et des diagonalisations de matrices
- Interpréter graphiquement l'action d'une transformation linéaire
- Appliquer ces notions aux matrices stochastiques

Mots clés : Valeur propre, vecteur propre, diagonalisation, sous-espace propre, théorème spectral, matrice stochastique, état stationnaire, PageRank

### 7.1 Valeurs propres et vecteurs propres

*On se concentre dans ce chapitre sur l'étude de l'équation*  $Ax = \lambda x$ *. On peut penser à cette équation comme un état d'équilibre d'un système. Cette idée sera au cœur des applications.* 

*Les concepts développés nous aideront également à mieux comprendre les transformations linéaires. Par exemple :* 

$$
D = \begin{pmatrix} 3 & 0 \\ 0 & -1 \end{pmatrix} \qquad A = \begin{pmatrix} 1 & 2 \\ 2 & 1 \end{pmatrix}
$$

*La première semble beaucoup plus facile à interpréter que la deuxième. Nous verrons qu'il y a beaucoup de similarité entre les deux transformations.*

### *Valeurs propres et vecteurs propres*

*Définition :* Soit  $A_{n \times n}$  une matrice. S'il existe un vecteur non-nul  $x \in \mathbb{R}^n$  et un scalaire  $\lambda \in$ ℝ tels que

$$
Ax=\lambda x,
$$

alors  $\lambda$  est appelée une **valeur propre** de  $A$  et  $x$  est appelé un **vecteur propre** associé à la valeur propre  $\lambda$ .

#### *Remarques :*

- Le vecteur nul n'est pas un vecteur propre :  $x \neq 0$ .
- En anglais on dit *eigenvalue* et *eigenvector.*
- Le terme *propre* est compris au sens *à soi-même*.

### Exemple 1 :

$$
A = \begin{pmatrix} 2 & 2 \\ -4 & 8 \end{pmatrix}
$$

a) Vérifiez si 
$$
v = \begin{pmatrix} 1 \\ 1 \end{pmatrix}
$$
 et  $w = \begin{pmatrix} 2 \\ 1 \end{pmatrix}$  sont des vecteurs propres de *A*.

b) Si oui, quelle est la valeur propre associée ?

c) Représentez graphiquement l'action de A sur les deux vecteurs.

Exemple 2 :

$$
B = \begin{pmatrix} 1 & 3 \\ 2 & 6 \end{pmatrix}
$$

a) Vérifiez si 
$$
x = \begin{pmatrix} -3 \\ 1 \end{pmatrix}
$$
 est un vecteur propre de *B*.

b) Si oui, quelle est la valeur propre associée ?

Exemple 3 :

$$
D = \begin{pmatrix} 3 & 0 \\ 0 & -1 \end{pmatrix} \qquad A = \begin{pmatrix} 1 & 2 \\ 2 & 1 \end{pmatrix}
$$

a) Décrivez la transformation effectuée par  $D$  sur les vecteurs de la base canonique.

b) Vérifiez que 
$$
v_1 = \begin{pmatrix} 1 \\ 1 \end{pmatrix}
$$
 et  $v_2 = \begin{pmatrix} -1 \\ 1 \end{pmatrix}$  sont vecteurs propres de *A*.

- c) Décrivez la transformation effectuée par A sur les vecteurs  $v_1$  et  $v_2$ .
- d) Quel rapport voyez-vous entre les deux transformations ?

### $7.2$  Résoudre  $Ax = \lambda x$

On se concentre dans cette section sur une question : Comment trouver les valeurs propres et vecteurs propres d'une matrice ?

$$
Ax = \lambda x \iff (A - \lambda I)x = 0
$$

- *Donc un vecteur propre est la solution d'une équation homogène*
- $x \in \text{Nul}(A \lambda I)$
- *Une valeur propre définit donc un sous-espace de* ℝ

### *Sous-espace propre*

**Définition :** Soit la matrice  $A_{n \times n}$  et  $\lambda$  une de ses valeurs propres. Alors, l'ensemble solution de l'équation homogène  $(A - \lambda I)x = 0$  est appelé le **sous-espace propre associé à** . On le note :

 $E_{\lambda} = \text{Nul}(A - \lambda I)$ .

**Remarque :** *Si on connait la valeur propre , alors on sait comment trouver les vecteurs propres associés. Ils forment une base du sous-espace propre qui est donnée par la solution paramétrique de l'équation homogène ci-haut.*

### *Comment trouverles valeurs propres d'une matrice ?*

 $\lambda$  sera une valeur propre de la matrice A si et seulement si :

- $\Leftrightarrow$  l'équation homogène  $(A \lambda I)x = 0$  possède des solutions non-triviales.
- $\Leftrightarrow$  la matrice  $(A \lambda I)$  est singulière.
- $\Leftrightarrow$  det  $(A \lambda I) = 0$ .

*Définition* **:** Soit une matrice  $A_{n \times n}$ . Son **polynôme caractéristique**  $P(\lambda)$  est la fonction suivante

$$
P(\lambda) = \det(A - \lambda I).
$$

Les zéros du polynôme caractéristique sont les valeurs propres de  $A$ .

Exemple 4 :

$$
A = \begin{pmatrix} 2 & 2 \\ -4 & 8 \end{pmatrix}
$$

- *a) Trouvez les valeurs propres de .*
- *b) Trouvez les vecteurs propres associés à chaque valeur propre.*
- *c) Vérifiez vos réponses par multiplication matricielle.*

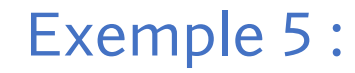

### $B=$ 0 6 8 1/2 0 0  $0 \t1/2 \t0$

- *a) Trouvez les valeurs propres de .*
- *b) Trouvez les vecteurs propres associés à chaque valeur propre.*
- *c) Vérifiez vos réponses par multiplication matricielle.*

### *Quelques propriétés importantes*

Soit une matrice  $A_{n \times n}$ . Alors,

- $P(\lambda)$  est toujours un polynôme de degré n.
- $P(\lambda) = (\lambda_1 \lambda)^{m_1} (\lambda_2 \lambda)^{m_2} ... (\lambda_k \lambda)^{m_k}.$
- Les  $m_i$  sont appelées les **multiplicités** de la valeur propre  $\lambda_i$ .
- $1 \leq \dim E_{\lambda_i} \leq m_i$ .
- A possède au maximum  $n$  valeurs propres.
- Les vecteurs propres associés à des valeurs propres différentes sont linéairement indépendants.
- Si A possède  $n$  valeurs propres distinctes, alors ces vecteurs propres forment une base de  $\mathbb{R}^n$ .

### Exemple 6 :

$$
C = \begin{pmatrix} 0 & 4 & -4 \\ -3 & 7 & -3 \\ -3 & 3 & 1 \end{pmatrix}
$$

- *a) Trouvez les valeurs propres de et donnez leur multiplicité.*
- *b) Trouvez les vecteurs propres associés à chaque valeur propre.*
- *c) Vérifiez vos réponses par multiplication matricielle.*

### 7.3 Diagonalisation

*Revenons sur l'exemple des deux transformations suivantes :* 

$$
D = \begin{pmatrix} 3 & 0 \\ 0 & -1 \end{pmatrix} \qquad A = \begin{pmatrix} 1 & 2 \\ 2 & 1 \end{pmatrix} \qquad \mathbf{v_1} = \begin{pmatrix} 1 \\ 1 \end{pmatrix} \qquad \mathbf{v_2} = \begin{pmatrix} -1 \\ 1 \end{pmatrix}
$$

*Nous avons observé que A a le même effet que D mais dans différentes bases.* 

- *a*) *Calculez Av*<sub>1</sub> *et Av*<sub>2</sub>.
- *b) Calculez AP et PD où P* =  $(v_1, v_2)$  *est la matrice formée des vecteurs propres.*
- *c*) Justifiez pourquoi P est inversible et exprimez A en termes de P,  $P^{-1}$  et D.
- *d*) Comment peut-on interpréter la transformation A avec ceci? Que dire sur la structure de P et D?

### *Diagonalisation*

*Théorème* **:** *Soit . S'il existe une base de* ℝ *formée de ses vecteurs propres*  $B = \{v_1, v_2, ..., v_n\}$  alors:

$$
A = PDP^{-1}
$$

*avec*

$$
P = \begin{pmatrix} | & & | \\ v_1 & \dots & v_n \\ | & & | \end{pmatrix} \qquad D = \begin{pmatrix} \lambda_1 & & 0 \\ & \ddots & \\ 0 & & \lambda_n \end{pmatrix}
$$

*On dit alors que est diagonalisable.*

**Remarque :** *La transformation dans la base canonique correspond alors à la*  $transformation$   $D$   $dans$   $la$   $base$   $des$   $vectors$   $propres.$   $De$   $plus,$   $P = P_{\mathcal{E} \leftarrow \mathcal{B}}$   $et$   $P^{-1} = P_{\mathcal{B} \leftarrow \mathcal{E}}$ *sont les matrices de changement de base.*

Exemple 7 : Diagonaliser les matrices suivantes si possible.

$$
A = \begin{pmatrix} -5 & 6 \\ -3 & 4 \end{pmatrix}
$$

$$
B = \begin{pmatrix} 0 & 4 \\ -1 & 4 \end{pmatrix}
$$

### *Géométrie des matrices diagonalisables*

*On peut visualiser l'effet d'une transformation linéaire diagonalisable à l'aide de ses valeurs propres et vecteurs propres.*

*Si*  $|\lambda_i|$  < 1, alors la transformation **attire** les points vers l'origine dans le sens de l'axe *défini par*

*Si*  $|\lambda_i| > 1$ , *alors la transformation repousse* les points de l'origine dans le sens de *l'axe défini par*

 $S_i | \lambda_i | = 1$ , *alors* la *transformation* **ne bouge pas** les points dans le sens de l'axe défini *par*

### *Cliquez ici pour voir des exemples [d'animations](https://textbooks.math.gatech.edu/ila/diagonalization.html#diag-ss-geometry).*

**Remarque :** *Lorsque les valeurs propres sont complexes, on a également des [effets](https://textbooks.math.gatech.edu/ila/complex-eigenvalues.html) de [rotation](https://textbooks.math.gatech.edu/ila/complex-eigenvalues.html) autour des axes.*

### *Théorème spectral*

*Théorème* **:** *Soit une matrice*  $A_{n \times n}$  *symétrique (t.q.*  $A^T = A$ ). Alors,

- 1. A possède n valeurs propres réelles en comptant les multiplicités :  $\lambda_i \in \mathbb{R}$ .
- 2. Les sous-espaces propres  $E_{\lambda_i}$  sont orthogonaux, ainsi des vecteurs propres associés à des valeurs propres distinctes sont orthogonaux.
- 3. Il existe une base de  $\mathbb{R}^n$  orthonormée formées des vecteurs propres de A. C'est-à-dire une base où tous les vecteurs sont mutuellement orthogonaux et unitaires :  $v_i \perp v_j$  et  $||v_i|| = 1$ .

**Remarque :** *Puisqu'on travaille exclusivement avec des nombres réels jusqu'ici, les matrices qu'on diagonalise sont donc souvent symétriques. Une matrice quelconque possède généralement des valeurs propres complexes.*

### 7.4 Applications

Exemple 8 : Considérons un pays avec trois partis politiques P, Q et R. Le diagramme suivant représente les changements de préférence des électeurs entre deux élections. Notons  $P_k$ ,  $Q_k$  et  $R_k$  les pourcentages de vote pour chaque parti à la  $k^{i\text{è}me}$  élection.

- a) Exprimez le SEL qui donne  $P_{k+1}$ ,  $Q_{k+1}$ ,  $R_{k+1}$ en termes de  $P_k$ ,  $Q_k$ ,  $R_k$ .
- b) Écrivez le sous forme matricielle  $x_{k+1} = Ax_k$ .
- c) Si  $P_1 = 40\%$  et  $Q_1 = R_1 = 30\%$ , trouvez les résultats aux 10 prochaines élections.
- d) Trouvez les valeurs propres et vecteurs propres de A. Comparez avec vos réponses en c).

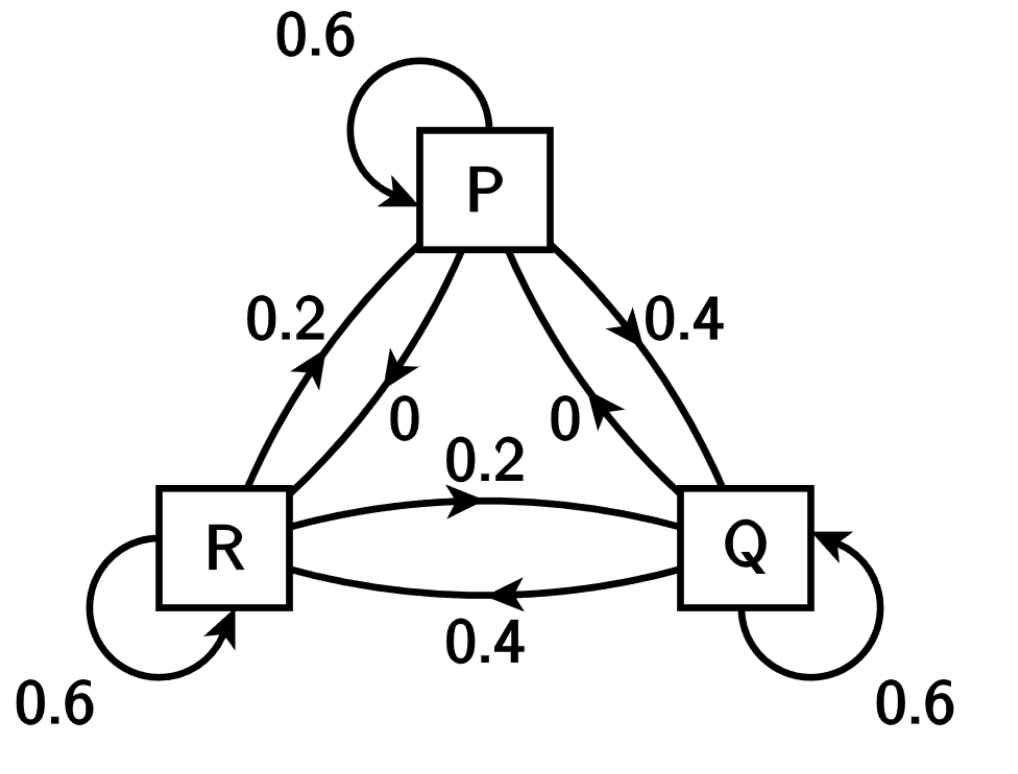

### *Matrice stochastique*

*Définition* **:** Une matrice A est dite **stochastique** si tous ses éléments sont positifs ou nuls  $(a_{ij} \geq 0 \forall i, j)$  et que la somme de chaque colonne est 1.

*On peut alors penser à chaque colonne comme représentant des probabilités.*

**Définition :** Si A est une matrice stochastique, alors un vecteur s tel que  $As = s$  est appelé un **état stationnaire.**

**Théorème**: Soit A une matrice stochastique. Alors,

- $\lambda_1 = 1$  est une valeur propre de A.
- Toutes les valeurs propres sont telles que  $|\lambda_i| \leq 1$ .
- A possède au moins un état stationnaire.

### *Théorème de Perron-Frobenius*

Définition : Une matrice A est dite positive si une de ses puissances A, A<sup>2</sup>, A<sup>3</sup>, ... ne possède que des éléments strictement positifs  $a_{ij} > 0$ .

*Théorème (Perron-Frobenius)* **:** Soit A une matrice stochastique positive. Alors,

- $\lambda_1 = 1$  est une valeur propre de A
- Toutes les autres valeurs propres sont telles que  $|\lambda_i| < 1$ .
- A possède un unique état stationnaire *s* de norme donnée.
- Tout état converge vers l'état stationnaire : lim  $k\rightarrow\infty$  $A^k x = s.$

### *L'internet pre-1998 : Les moteurs de recherche retournent les pages qui contiennent le plus grand nombre de fois le motrecherché.*

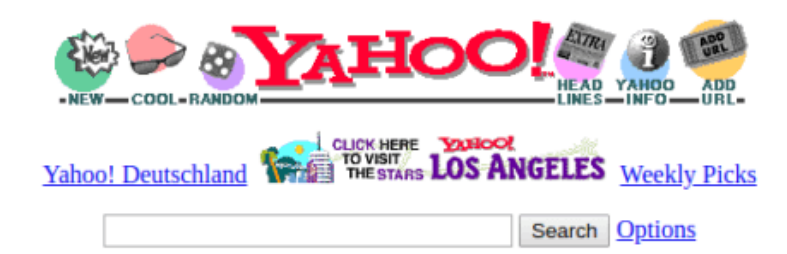

Yellow Pages - People Search - City Maps -- News Headlines - Stock Quotes - Sports Scores

- Arts - Humanities, Photography, Architecture, ...
- Business and Economy [Xtra!] - Directory, Investments, Classifieds, ...
- Computers and Internet [Xtra!] - Internet, WWW, Software, Multimedia, ...
- Education - Universities, K-12, Courses, ...
- Entertainment [Xtra!] - TV, Movies, Music, Magazines, ...
- Government - Politics [Xtra!], Agencies, Law, Military, ...
- Health [Xtra!] - Medicine, Drugs, Diseases, Fitness, ...
- News [Xtral] - World [Xtral], Daily, Current Events, ...
- Recreation and Sports [Xtra!] - Sports, Games, Travel, Autos, Outdoors, ...
- Reference - Libraries, Dictionaries, Phone Numbers, ...
- Regional Countries, Regions, U.S. States, ...
- Science - CS, Biology, Astronomy, Engineering, ...
- Social Science - Anthropology, Sociology, Economics, ...
- Society and Culture - People, Environment, Religion, ...

#### Yahoo! New York - Yahoo! Shop - Yahooligans!

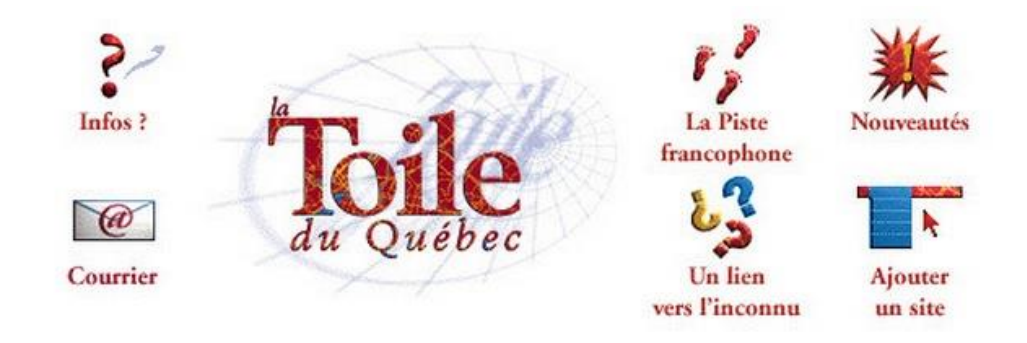

50  $\checkmark$ recherche [ exemples : éducation et collège | éducation ou collège | éducation sauf collège | éduc\*

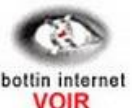

• Arts et Culture

arts visuels · bibliothèques · cinéma et vidéo · divertissement et humour · édition et littérature · musées · musique · théâtre

- Commerces et économie centres d'affaires · commerce international · emplois · immobilier · finance · marketing · produits et services
- Education associations · collèges · primaire et secondaire · universités
- Gouvernement fédéral · provincial · partis
- Internet

édition w3 · forums et bavardage · fournisseurs · guides et ressources · services

• Informatique

consultation et formation · équipements et systèmes · infographie et multimédia · logiciels et programmation

• Média et e-zines

e-zine · journaux · magazines et revues · presse étudiante · radio · télévision

• Sciences et recherche

centres de recherche · sciences · santé

· Société

amitié et rencontres · associations · bénévolat charité · gais et lesbiennes · groupes d'opinion · spiritualité et religion · vie alternative

- Sports et loisirs loisirs · plein-air · sports
- Tourisme, villes et régions événements · hébergement · régions · restauration · villes · voyages
- Qui est  $(a)$  ?

Répertoire des pages personnelles

• Les travailleurs autonomes Répertoire des travailleurs autonomes *La révolution en 1998 : Sergey Brin et Larry Page inventent un algorithme qui ordonne les* **pages** « par importance » en utilisant les liens.

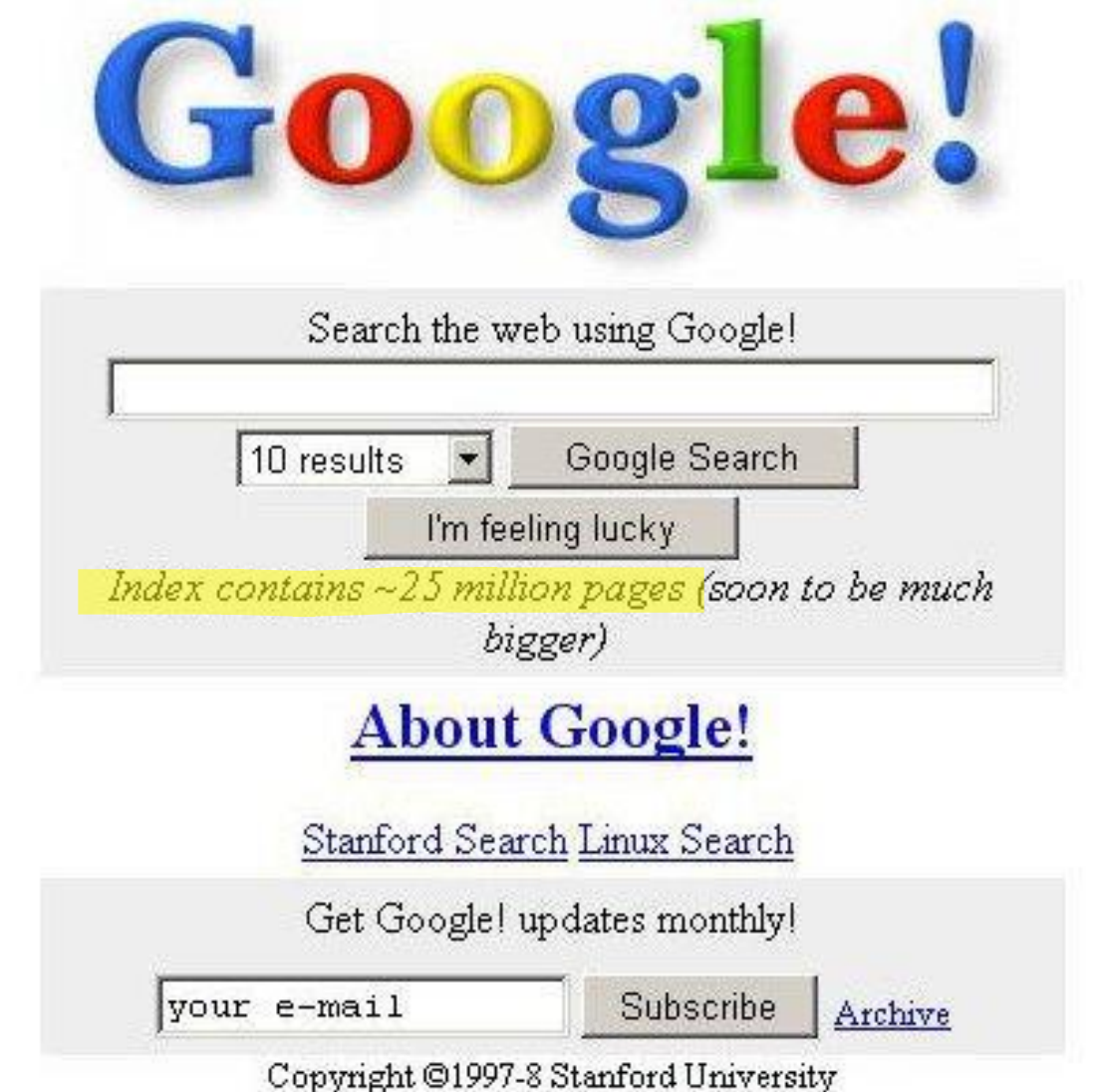

*[Estimation du nombre de pages web](https://www.worldwidewebsize.com/) : présentement entre 5 et 60 milliards de pages.*

### *Importance*

**Règle d'importance :** Si une page P a des liens pointant vers k autres pages, alors chacune de ces pages hérite $\frac{1}{\sqrt{2}}$  $\boldsymbol{k}$ de l'importance de P.

*Matrice d'importance* : On note *M* la matrice d'importance dont les éléments  $m_{ij}$ correspondent à la fraction de l'importance passée de la page  $i$  à la page  $i$ .

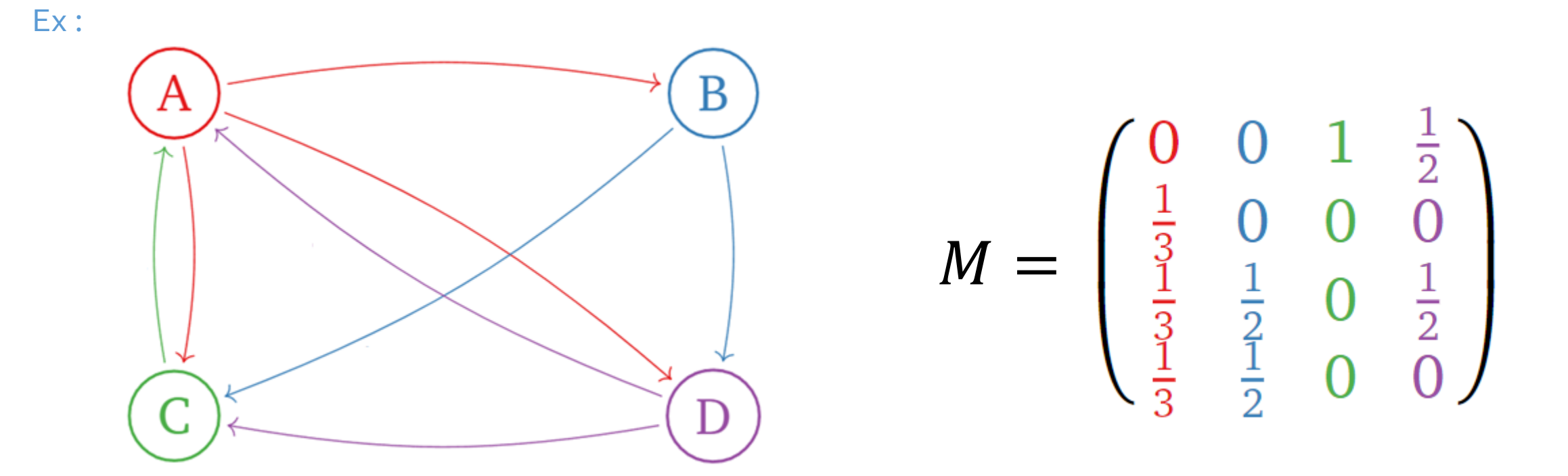

### *Déterminer l'importance des pages*

Dans l'exemple, on remarque que la matrice M est stochastique. Il existe donc un état stationnaire ( $Ms = s$ ) dont la colonne somme à 1. On l'appelle le **vecteur de rang** et il encode l'importance de chaque page.

Ex : Pour l'internet suivant, on pourrait calculer :

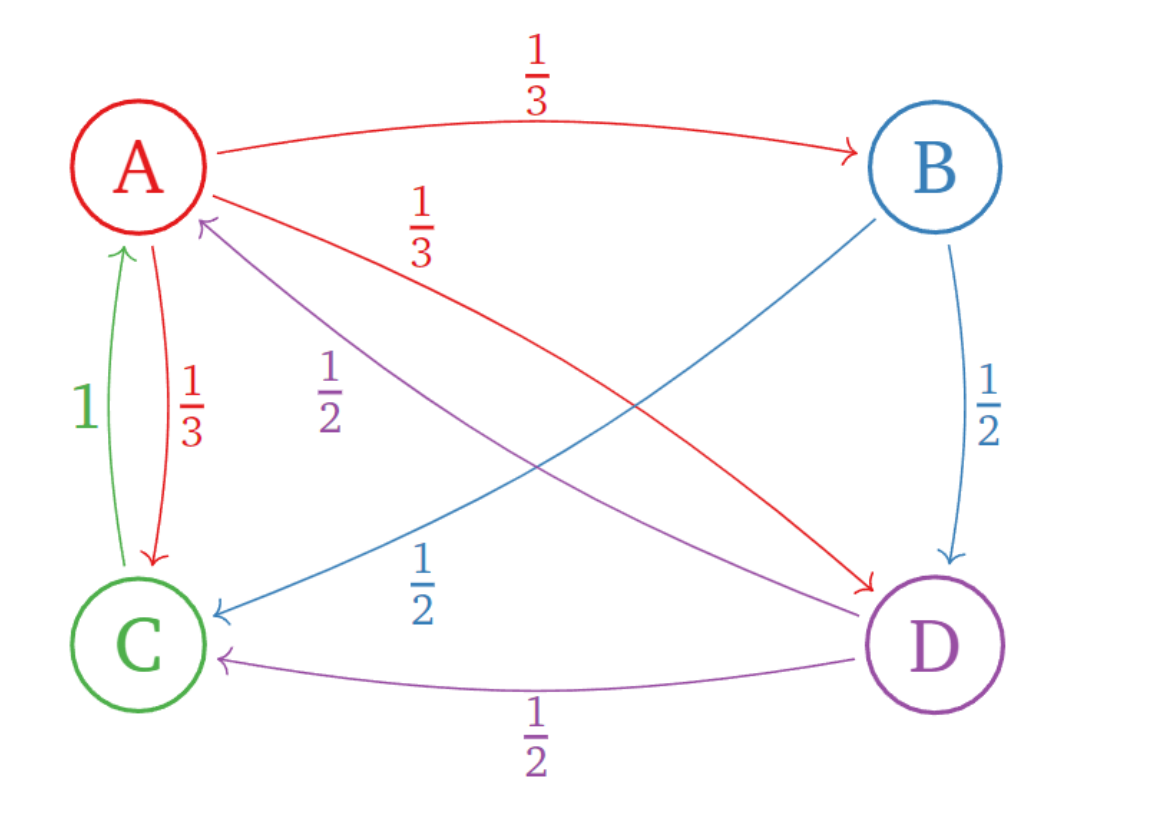

$$
s = \begin{pmatrix} 0.3871 \\ 0.1290 \\ 0.2903 \\ 0.1935 \end{pmatrix}
$$

### *Interprétation du surfeur aléatoire*

Imaginons un surfeur qui se promène aléatoirement en suivant les liens. Les pages qu'il visitera le plus souvent seront les plus importantes. Les composantes du vecteur de rang donnent les statistiques du surfeur aléatoire.

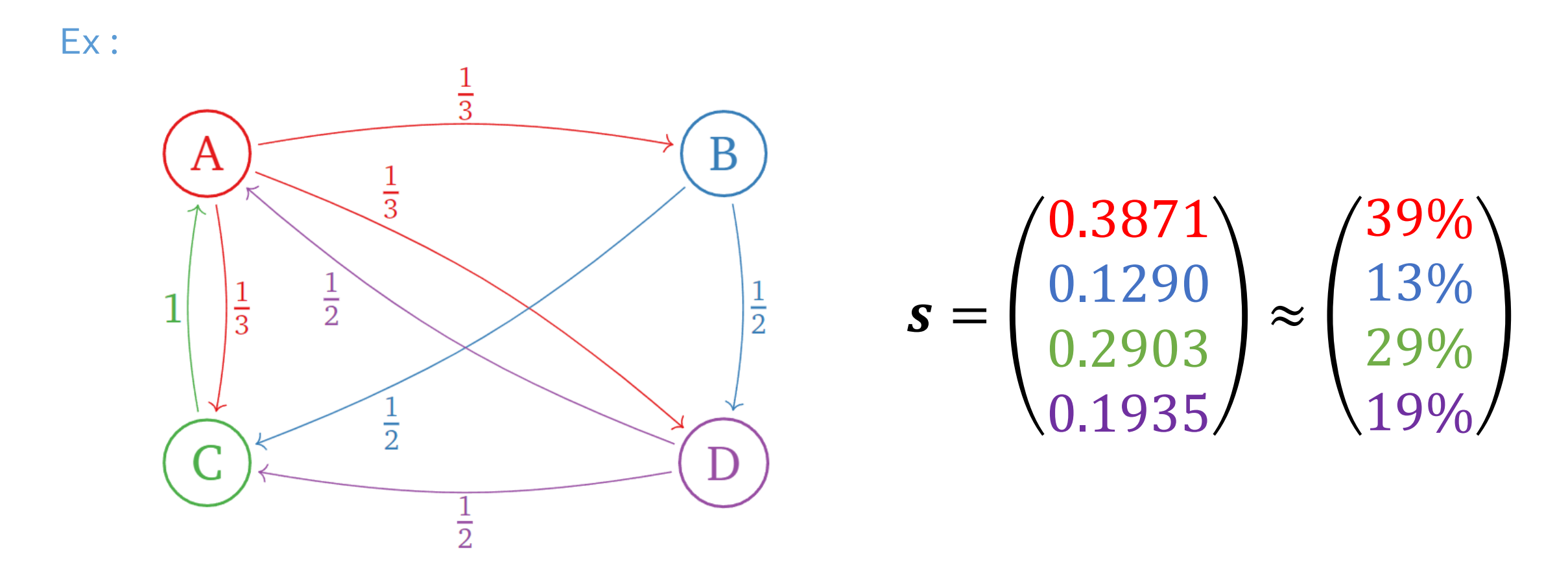

### *Deux problèmes*

*L'algorithme illustré précédemment comporte toutefois deux problèmes.*

*Problème 1 : Page sans lien*

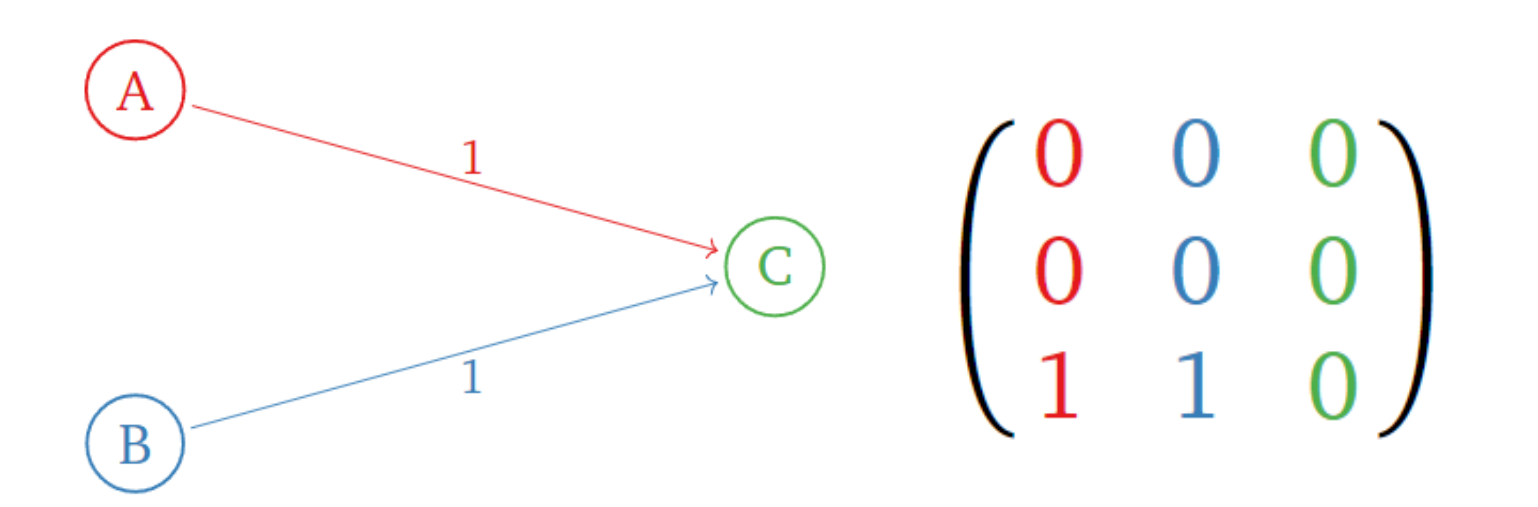

 *pas stochastique, donc pas d'état stationnaire, donc pas de vecteur de rang.*

Le surfeur aléatoire reste pris en C.

### *Deux problèmes*

*Problème 2 : Secteurs déconnectés*

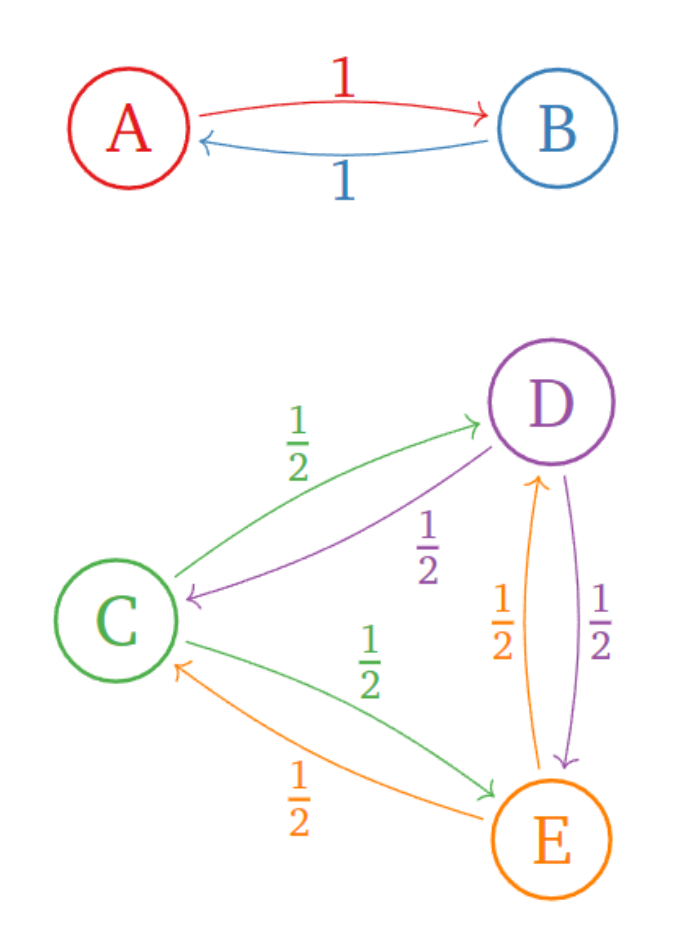

 $\begin{pmatrix} 0 & 0 & 0 & 0 \\ 0 & 0 & \frac{1}{2} & \frac{1}{2} \\ 0 & \frac{1}{2} & 0 & \frac{1}{2} \\ 0 & 0 & \frac{1}{2} & \frac{1}{2} & 0 \end{pmatrix}$  $\boldsymbol{0}$  $\boldsymbol{0}$ 

 *stochastique, mais* dim  $E_1 = 2$ , *donc deux états stationnaires indépendants.*

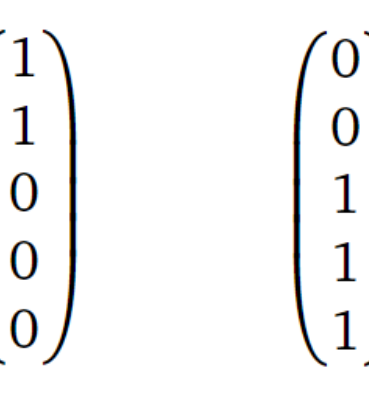

Le surfeur aléatoire reste pris dans un des deux secteurs.

### *Deux corrections à l'algorithme*

**1. Matrice d'importance modifiée :** On note M' la matrice d'importance modifiée où toutes les colonnes nulles de  $M$  sont remplacées par des colonnes de  $1/n$ .

Ex :

$$
M = \begin{pmatrix} 0 & 0 & 0 \\ 0 & 0 & 0 \\ 1 & 1 & 0 \end{pmatrix} \rightarrow M' = \begin{pmatrix} 0 & 0 & 1/3 \\ 0 & 0 & 1/3 \\ 1 & 1 & 1/3 \end{pmatrix}
$$

La matrice d'importance modifiée est toujours stochastique. Elle règle le problème 1.

### *Deux corrections à l'algorithme*

**2. Matrice de Google :** On introduit une probabilité p que le surfeur saute aléatoirement à une nouvelle page. Ceci règle le problème 2. On note  $G$  la matrice de Google qui correspond à cette modification :

$$
G = (1 - p) M' + p B
$$

où  $0 \leq p \leq 1$  et

$$
B = \frac{1}{n} \begin{pmatrix} 1 & 1 & \cdots & 1 \\ 1 & 1 & \cdots & 1 \\ \vdots & \vdots & \ddots & \vdots \\ 1 & 1 & \cdots & 1 \end{pmatrix}.
$$

Note : Typiquement, on prend  $p = 0.15$ .

### *Vecteur PageRank*

Le vecteur qui détermine l'importance de chaque page est l'état stationnaire s de la matrice de Google  $G$ :

 $Gs = s$ .

On le choisit de façon à ce que la somme de ses éléments donne 1. On nomme **s** le vecteur *PageRank*.

#### *Remarques* **:**

- *Le théorème de Perron-Frobenius garantit qu'il existe un unique état stationnaire normalisé puisque la matrice est stochastique et positive.*
- *Le vecteur PageRank peut être obtenu en calculant le vecteur propre.*
- En pratique, il est plus facile de l'approximer  $s \approx G^n x$  avec n très grand.

### Exemple 9 : Trouver le vecteur PageRank de l'internet suivant.

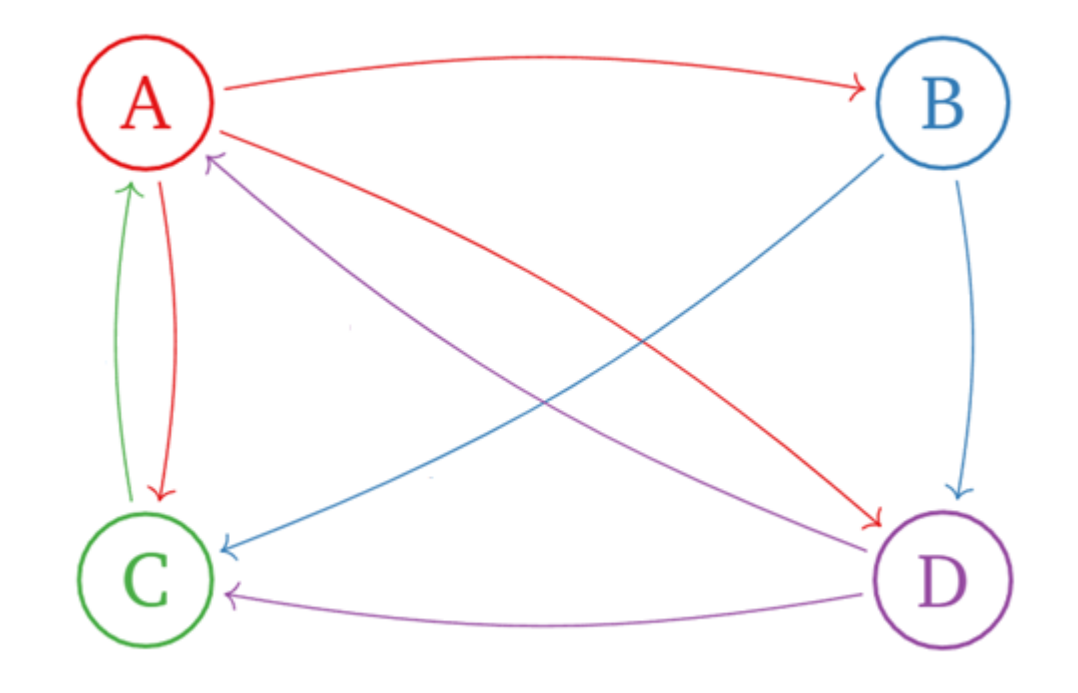

Pratique : Trouver le vecteur PageRank de l'internet suivant.

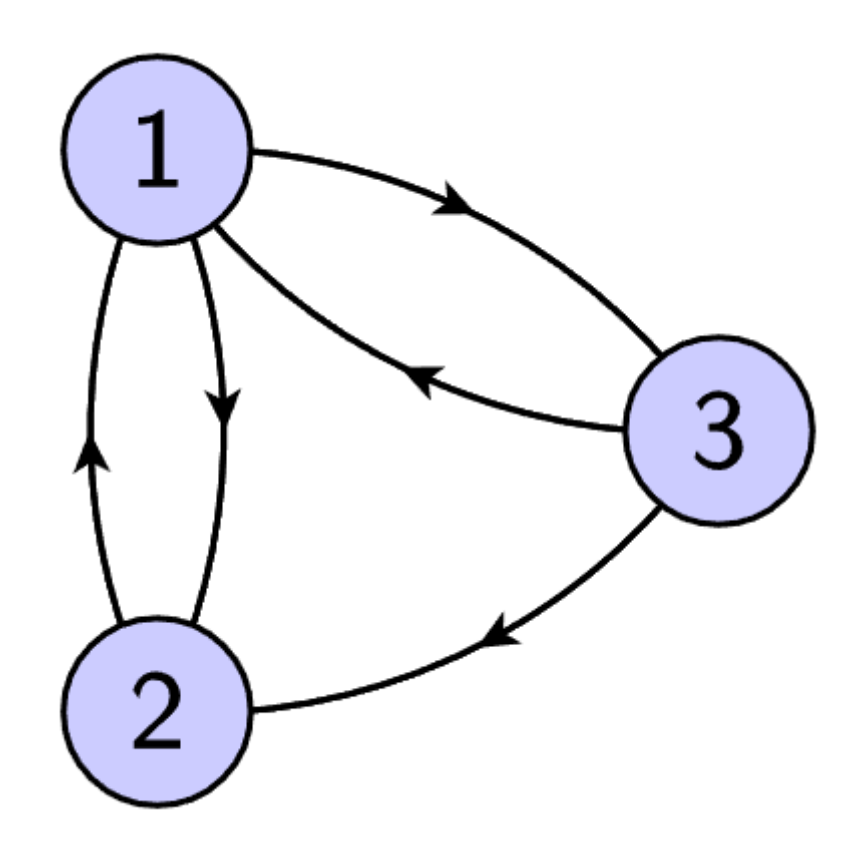